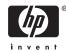

## Read Before You Install: HP TP Web Connector Version 5.1

December 2007

Dear Customer,

This letter includes information on *HP TP Web Connector* that you should be aware of before installing the product. The TP Web Connector is licensed with ACMS. A separate license does not have to be purchased. See the Software Product Description for more information (SPD# 64.97.12)

#### Features and Enhancements

TP Web Connector Version 5.1 is supported on OpenVMS Integrity servers Version 8.2-1 or later and OpenVMS Alpha Version 8.2 or later.

### Kit Contents

The following lists the major components of the *HP TP Web Connector* kit. The term TPware refers to a collection of components that comprise the client portion of the HP TP Web Connector product.

- Read Before You Install: HP TP Web Connector Version 5.1
- HP TP Web Connector Version 5.1 Software Product Description
- HP TP Web Connector Installation Guide, V5.0
- HP TP Web Connector Getting Started, V5.0

## Release Notes

Prior to installing the product, it is recommended that you read the *Release Notes*. The *Release Notes* contain a summary of the known problems, restrictions and installation-related instructions, as well as new features.

The *Release Notes* for the *HP TP Web Connector* product are on the TPware Product Installation Package. The *Release Notes* can be accessed from the following files:

```
webcon_release_notes.html
webcon_release_notes.pdf
```

The *Release Notes* applicable to the HP TP Web Connector Gateway for ACMS are on the HP TP Web Connector Gateway Installation Package. The *Release Notes* can be assessed by invoking the appropriate command when running the VMSINSTAL procedure. The file name is:

```
acmsda051.release_notes
acmsda051_release_notes.ps
```

#### Installation Information

Read the *Release Notes* and *Installation Guide* for detailed information on how to install the product. These documents also identify any restrictions and how they may apply to your environment.

Refer to the *HP TP Web Connector Version 5.1 Software Product Description* for prerequisite and optional software requirements.

The setup.exe program takes you step-by-step through the install procedure.

# Web Page Information

For additional information on the *HP TP Web Connector* and related products, go to the HP web site (http://h71000.www7.hp.com/commercial/acms/index.html). The TPware products are accessed by selecting the required link.

### Retired Features

The following features have been retired:

- Support for OpenVMS VAX
- Support for the Compaq Portable TP for Windows NT product and its MTS/DCOM transport
- Support for the Compaq Application Optimizer product

© Copyright 2007 Hewlett-Packard Development Company, L.P.